# **Calour sample analysis notebook**

This notebook uses the Chronic Fatigue Syndrome dataset from:

"Giloteaux, Ludovic, et al.

"Reduced diversity and altered composition of the gut microbiome in individuals with myalgic encephalomyelitis/chronic fatigue syndrome."

Microbiome 4.1 (2016): 30."

But can be used for any amplicon experiment. Just need to provide a biom table and a mapping file.

#### **NOTE: full Calour documentation can be found here [\(http://biocore.github.io/calour/\)](http://biocore.github.io/calour/)**

```
In [1]: import calour as ca
```

```
/Users/amnon/miniconda3/envs/calour/lib/python3.5/site-packages/h5py/__init__.p
y:36: FutureWarning: Conversion of the second argument of issubdtype from `float
to `np.floating` is deprecated. In future, it will be treated as `np.float64 =
= np.dtype(float).type`.
  from . conv import register converters as register converters
```
# **Load the dataset**

min reads=1000 : throw away all samples with  $<$  1000 reads

normalize=10000 : normalize total reads of each samples to 10000

(NOTE: this is not rarefaction - so samples with < 10000 reads will be streched to 10000 reads

Full function documentation here [\(http://biocore.github.io/calour/generated/calour.io.read\\_amplicon.html#calour.io.read\\_amplicon\)](http://biocore.github.io/calour/generated/calour.io.read_amplicon.html#calour.io.read_amplicon)

```
In [2]: dat = ca.read amplicon('./cfs.biom','./cfs.map.txt',normalize=10000,min reads=100
        0)
```

```
2019-05-15 10:39:50 WARNING These have metadata but do not have data - dropped
(1): {'ERR1331814'}
```
### **What do we have**

NOTE: "features" means "bacteria" for amplicon data

In  $[4]: |$  print(dat)

AmpliconExperiment ("all.biom") with 87 samples, 2129 features

#### **Also lets see the sample\_metadata (mapping file) columns**

The sample metadata is stored as a pandas dataframe

```
In [5]: print(dat.sample metadata.columns)
        Index(['Sample_Name_s', 'collection_date_s', 'environment_biome_s',
               'environmental package s', 'geographic location country and or sea s',
                'Pittsburgh', 'Energy_fatigue', 'sCD14ugml', 'Sex', 'IFABPpgml',
               'General health', 'LBPugml', 'Social functioning', 'Role emotio0l',
                'LPSpgml', 'Subject', 'Emotio0l_well_being', 'Role_physical', 'Bell',
               'Physical functioning', 'Pain', 'Age', 'BMI', ' sample id',
               ' calour original abundance'],
               dtype='object')
```
### **Remove low abundance bacteria**

we remove all bacteria with sum of reads < 10 reads total over all samples.

```
A tutorial notebook dealing with data manipulation is located here
(http://biocore.github.io/calour/notebooks/microbiome_manipulation.html)
```

```
In [6]: dat = dat.filter abundance(10)
In [7]: print(dat)
        AmpliconExperiment ("all.biom") with 87 samples, 1100 features
```
## **Cluster the bacteria**

```
In [8]: dat = dat.cluster features()
```
# **Sort the samples according to the sick/healthy column**

```
In [9]: dat = dat.sort samples('Subject')
```
# **And plot the data**

## **Keyboard shortcuts (when mouse hovers over the heatmap)**

Shift+up arrow - zoom in bacteria

Shift+down arrow - zoom out bacteria

Shift+right arrow - zoom in samples

Shift+left arrow - zoom in samples

up/down arrow - scroll bacteria

left/right arrow - scroll samples

#### **For full information about keyboard shortcuts and the plot function, see here [\(http://biocore.github.io/calour/generated/calour.heatmap.plot.html#calour.heatmap.plot\)](http://biocore.github.io/calour/generated/calour.heatmap.plot.html#calour.heatmap.plot)**

#### **interactive heatmap inside the notebook**

Can click on a row/column to get information,

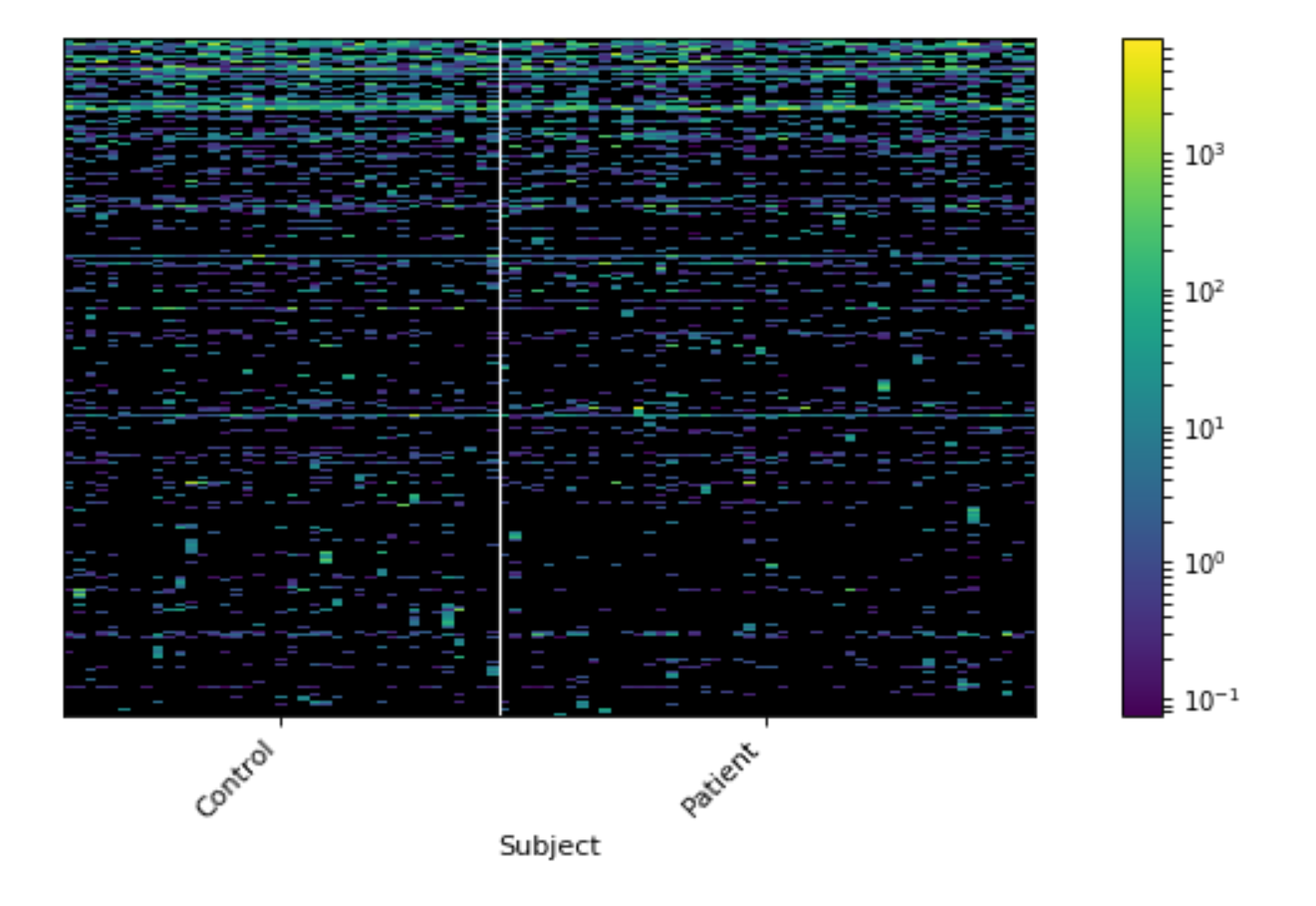

Out[10]: <calour.heatmap.plotgui\_jupyter.PlotGUI\_Jupyter at 0x1a19330e10>

#### **Or alternatively plot in an external window**

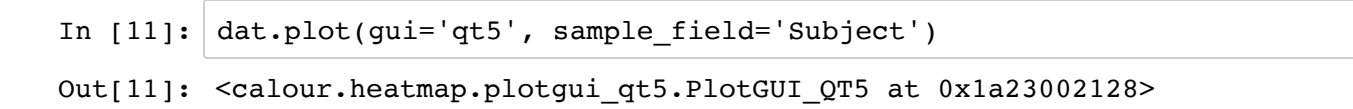

## **Get differentially abundant bacteria**

between sick ('Patient') and healthy ('Control')

A tutorial notebook dealing with differential abundance can be found here [\(http://biocore.github.io/calour/notebooks/microbiome\\_diff\\_abundance.html\)](http://biocore.github.io/calour/notebooks/microbiome_diff_abundance.html)

In [12]: dd=dat.diff\_abundance('Subject','Patient','Control', random\_seed=2019)

```
In [13]: print('there are %d bacteria significantly different between the two groups' % le
         n(dd.feature_metadata))
```
there are 54 bacteria significantly different between the two groups

## **Plotting the differentially abundant bacteria**

We add the y-axis colorbar for the group in which the bacteria was high ('\_calour\_direction')

Note diff abundance sorts the different bacteria according to the effect size

```
In [14]: dd.plot(gui='qt5', sample field='Subject', bary fields=[' calour direction'])
Out[14]: <calour.heatmap.plotgui_qt5.PlotGUI_QT5 at 0x1a39a2b6a0>
```
# **Looking at dbbact annotations**

A tutorial notebook for dbBact interfacing can be found here [\(http://biocore.github.io/calour/notebooks/microbiome\\_databases.html\)](http://biocore.github.io/calour/notebooks/microbiome_databases.html)

You will need the dbbact-calour [\(https://github.com/amnona/dbbact-calour\)](https://github.com/amnona/dbbact-calour) module to be installed in the same conda environment as calour in order to use these functions. See Calour installation instructions here [\(https://github.com/biocore/calour/blob/master/INSTALL.md\)](https://github.com/biocore/calour/blob/master/INSTALL.md)

## **Enriched terms between the two groups**

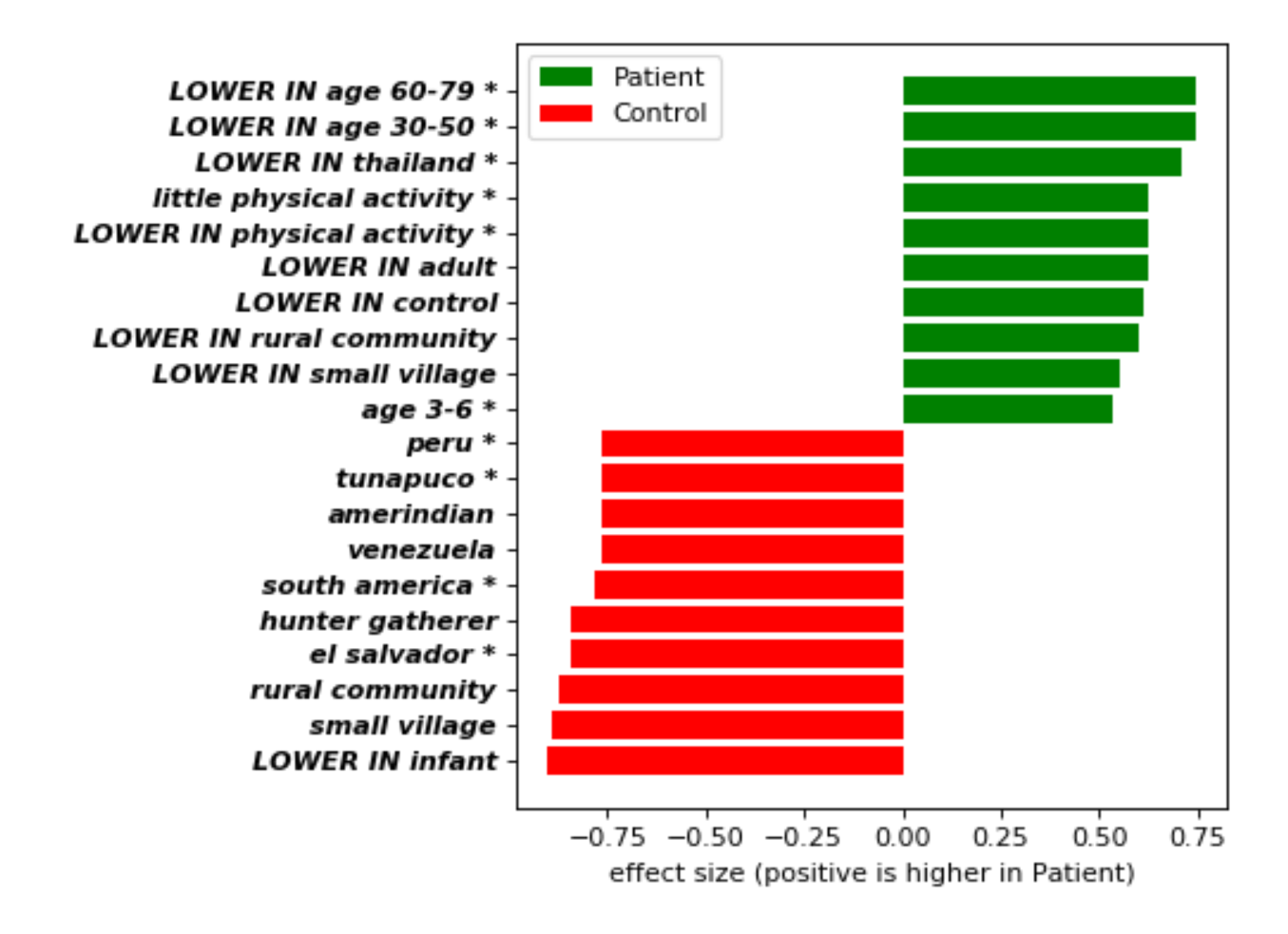

Out[15]: (<matplotlib.axes. subplots.AxesSubplot at 0x1a35783e80>, Experiment with 54 samples, 231 features)

### **Venn diagram for the "small village" term**

In [16]: db=ca.database.\_get\_database\_class('dbbact')

```
In [17]: fig=db.plot_term_venn_all(['small village'], dd, ignore_exp=True)
         2019-05-15 10:20:39 WARNING No experiment found matching the details [['DataMD
         5', '99966db551ad04955c849cf018db31d9'], ['MapMD5', '88f1851e51864c653fd2a13d5c5
         d3fb8']]
         2019-05-15 10:20:39 WARNING No matching experiment found in dbBact. Not ignoring
         any experiments
```
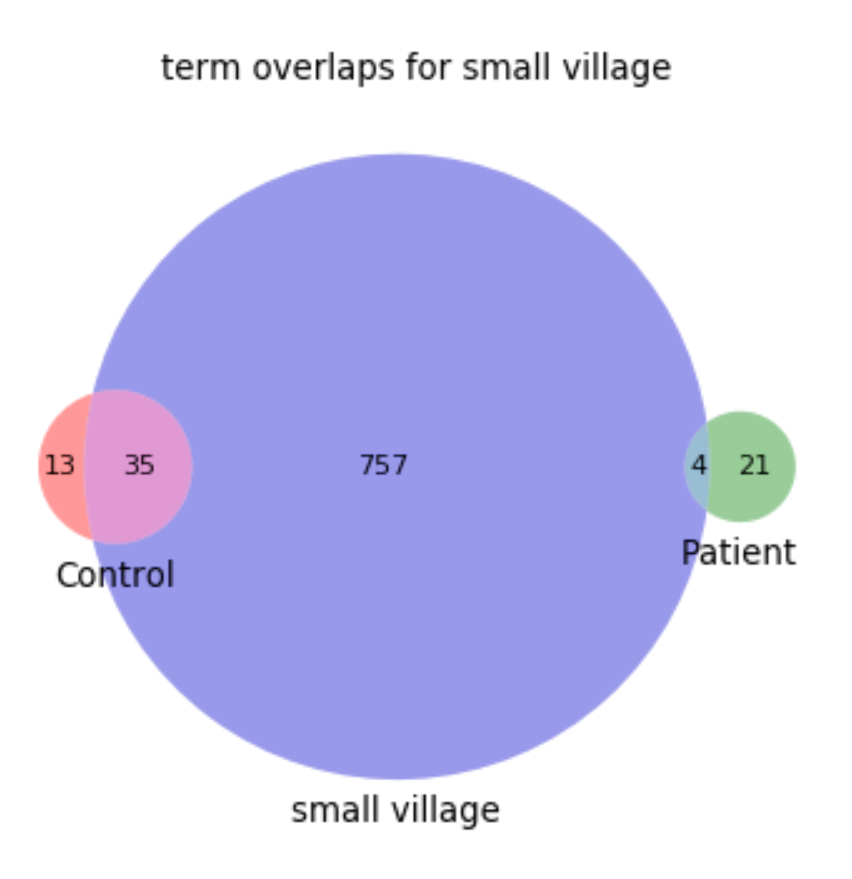

### **heatmap for annotations containing "small village"**

NOTE: here columns are bacteria, rows are annotations (sorted by experiment, which is the y-axis colorbar)

```
In [18]: # get the two groups of bacteria and their names (higher in patient, higher in co
         ntrol)
         groups = dd.feature metadata. calour direction.unique()
         g1features = []
         q2features = |]
         g1name = groups[0]g2name = groups[1]for cfeature in dd.feature metadata.index.values:
             if dd.feature metadata. calour direction[cfeature] == g1name:
                  g1features.append(cfeature)
             if dd.feature metadata. calour direction[cfeature] == g2name:
                  g2features.append(cfeature)
         # plot the term heatmap
         term annotations = db.show term details('small village', dd, g1features, g2featur
         es, group1 name=g1name, group2 name=g2name, gui='qt5')
         2019-05-15 10:20:42 WARNING Do you forget to normalize your data? It is required
```
### **wordcloud for all the bacteria in the experiment**

before running this function

In [62]: fig=db.draw\_wordcloud(dat)

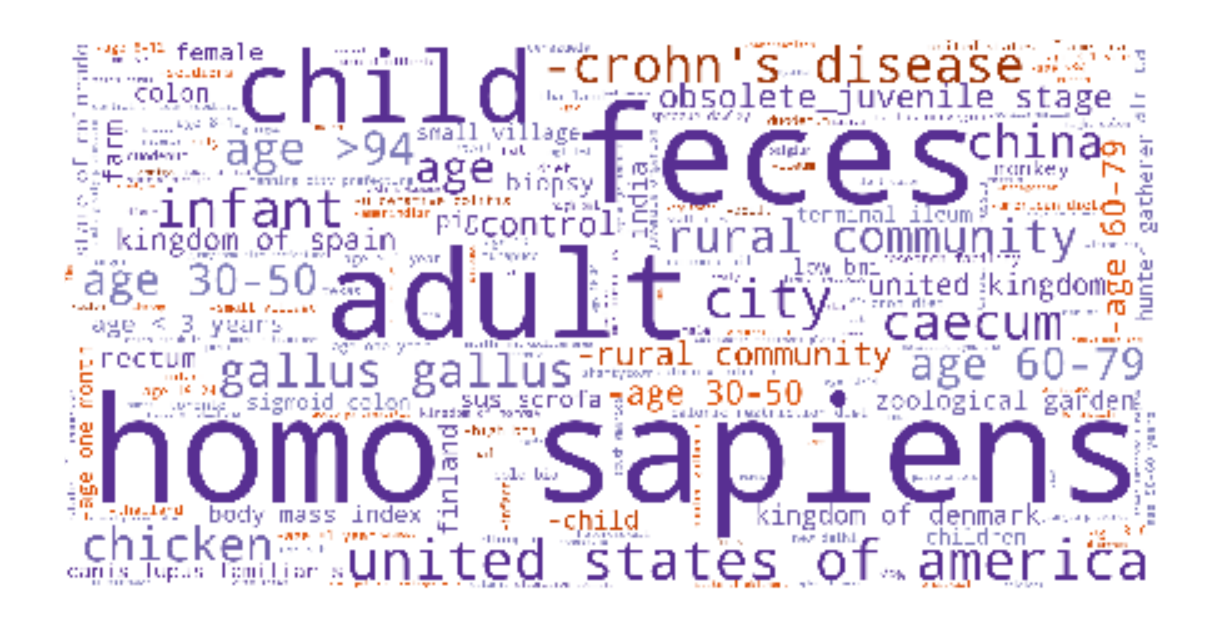

### **and wordclouds for the bacteria higher in Patients/Controls**

```
In [57]: groups = dd.feature_metadata._calour_direction.unique()
         g1features = []
         g2features = []
         g1name = groups[0]g2name = groups[1]for cfeature in dd.feature_metadata.index.values:
              if dd.feature_metadata._calour_direction[cfeature] == g1name:
                  g1features.append(cfeature)
             if dd.feature metadata. calour direction[cfeature] == g2name:
                  g2features.append(cfeature)
         %matplotlib notebook
         print(g1name)
         fig=db.draw_wordcloud(dd, g1features)
         print(g2name)
         fig=db.draw_wordcloud(dd, g2features)
```
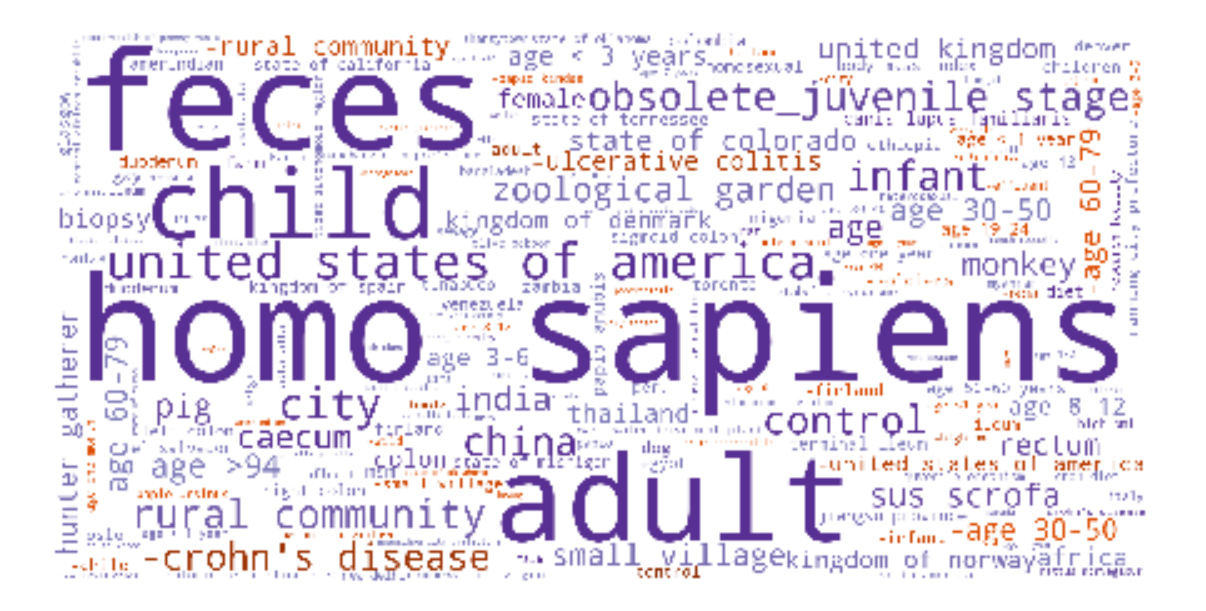

Patient

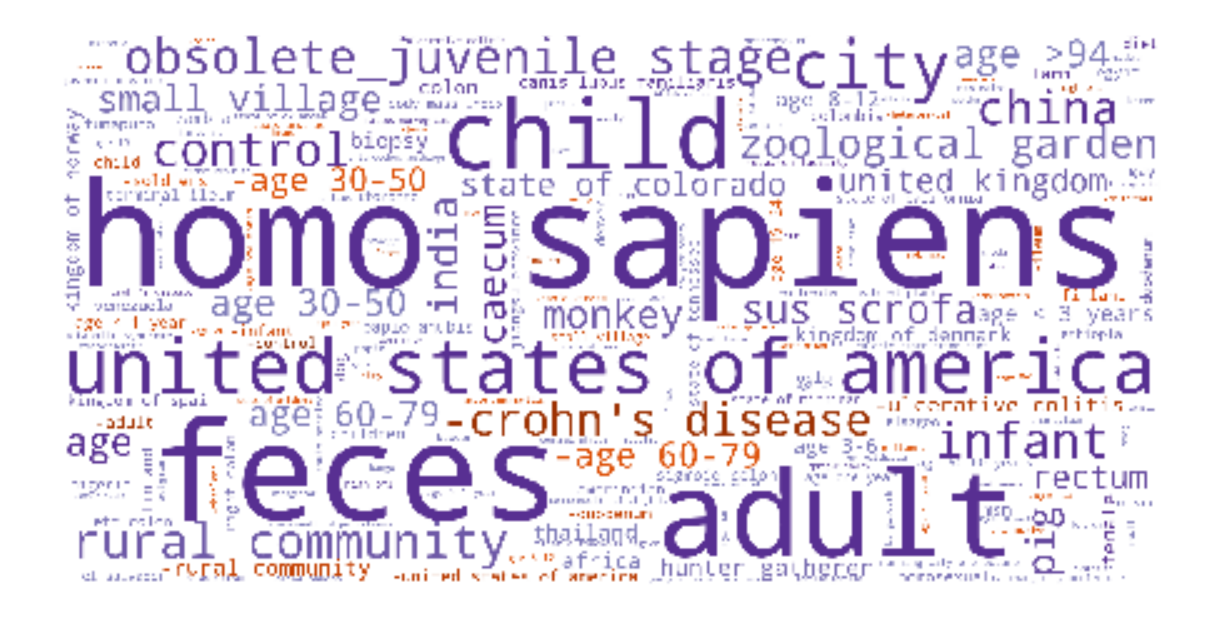

#### In [ ]: